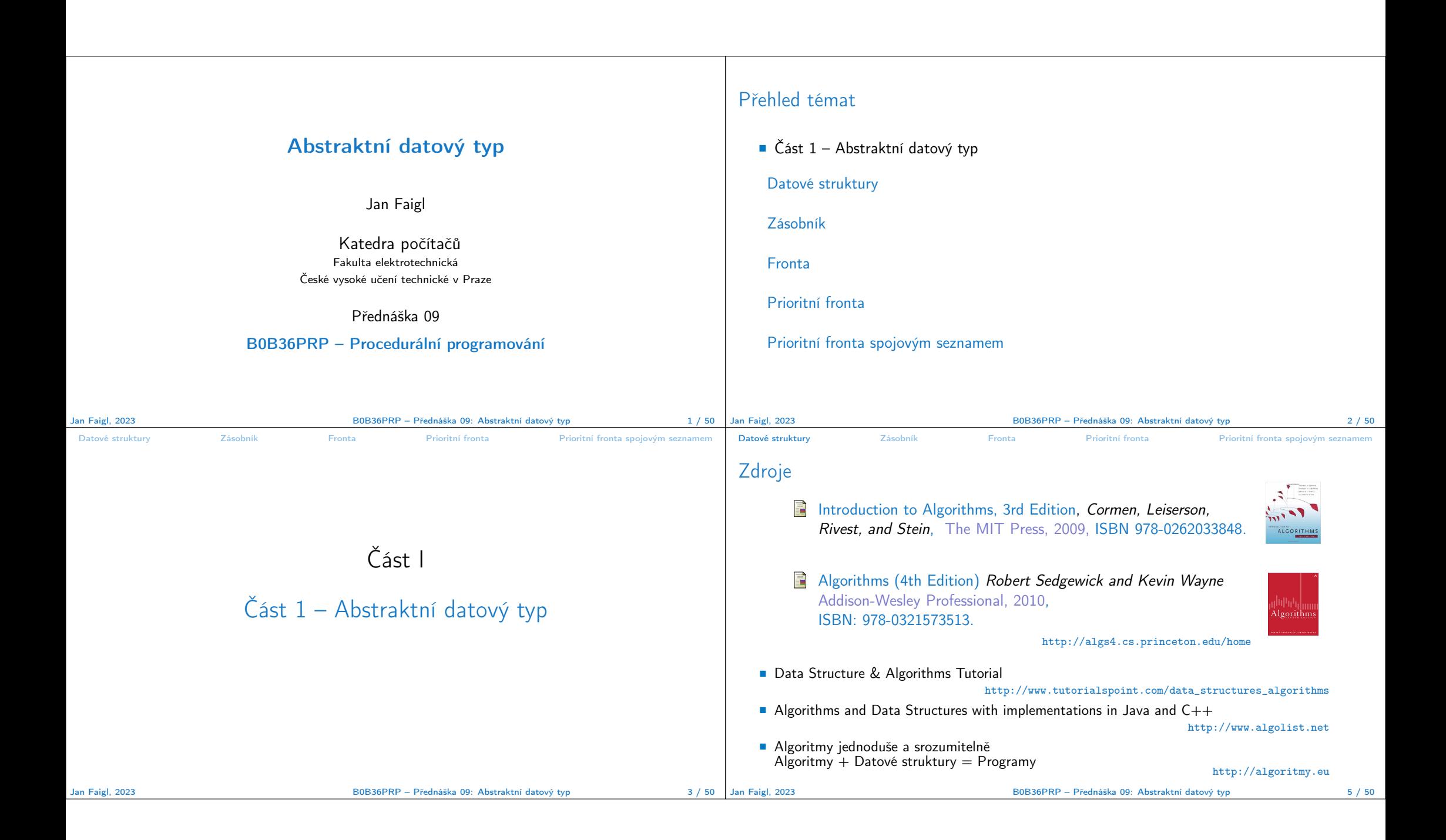

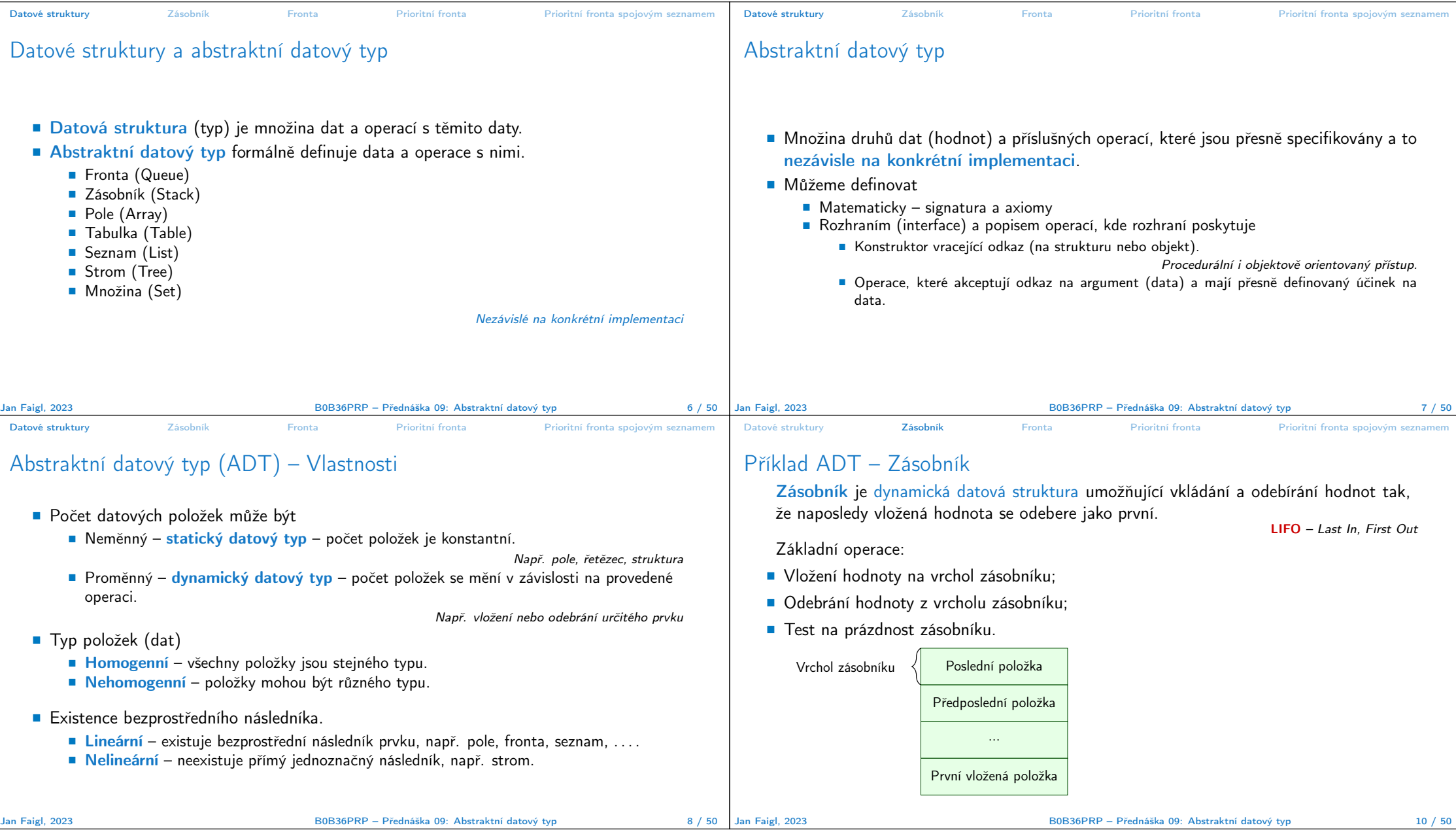

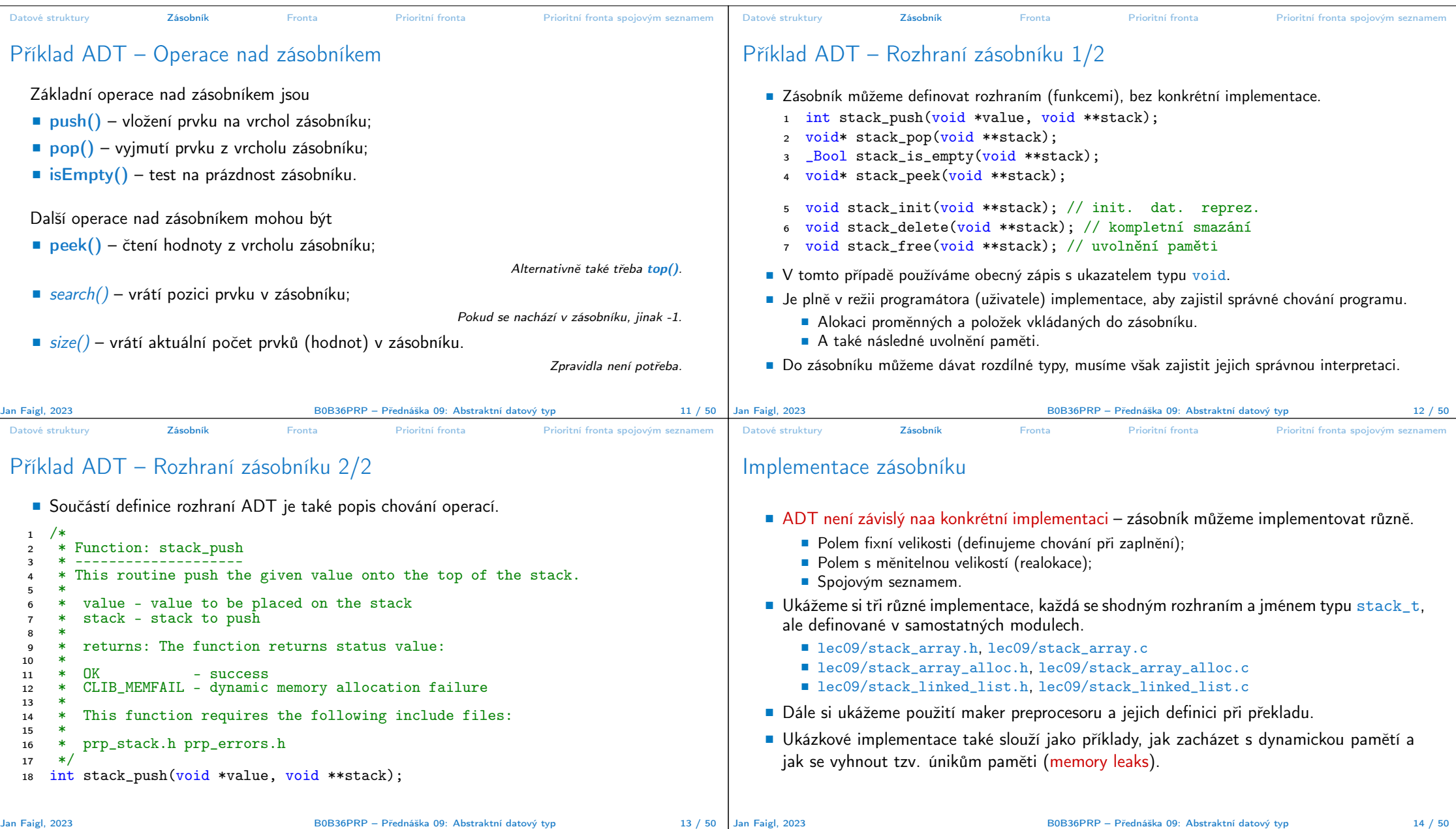

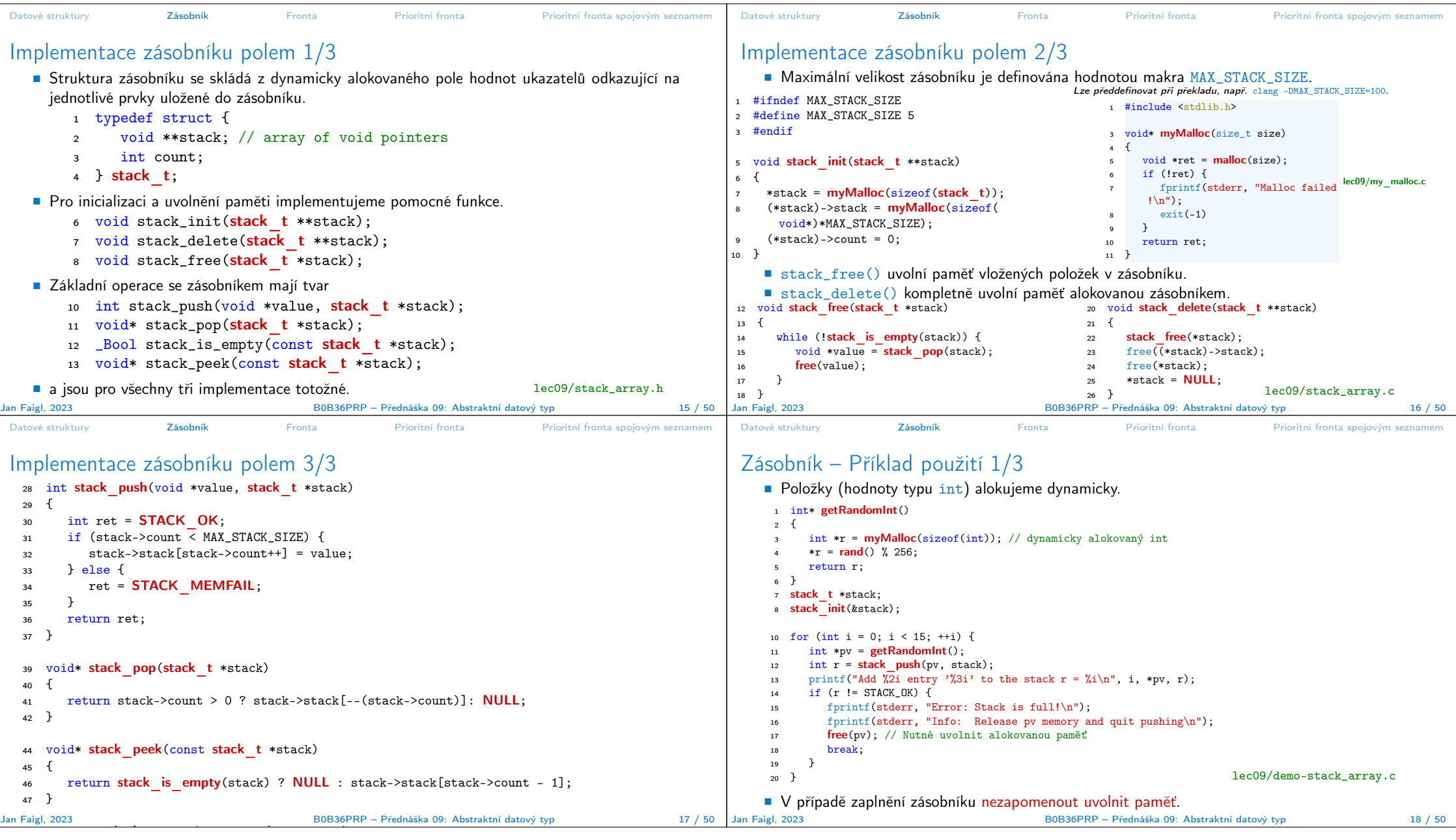

![](_page_4_Picture_586.jpeg)

![](_page_5_Picture_641.jpeg)

■ Nevýhodou spojového seznamu je větší paměťová režie (položka next).

lec09/stack\_linked\_list.c

 $\frac{29}{29}$  }

![](_page_6_Picture_452.jpeg)

![](_page_7_Picture_670.jpeg)

![](_page_8_Picture_582.jpeg)

![](_page_9_Figure_0.jpeg)

![](_page_10_Picture_555.jpeg)

## Diskutovaná témata

## Diskutovaná témata

- Abstraktní datový typ
- ADT typu zásobník (stack)
- ADT typu fronta (queue)
- Příklady implementací zásobníku a fronty
	- polem
	- rozšiřitelným polem
	- a spojovým seznamem
- Příklady rozhraní a implementace ADT s prvky ukazatel a řešení uvolňování paměti
- Prioritní fronta příklad implementace spojovým seznamem
- Příště: Stromy.

Jan Faigl, 2023 B0B36PRP – Přednáška 09: Abstraktní datový typ 50 / 50